Ē

Prénom : \_\_\_\_\_\_\_\_\_\_\_\_\_\_\_\_\_ Date : \_\_\_\_/\_\_\_/20\_\_\_\_\_\_\_

# **La division à deux chiffres**

## 1/ **Résous le problème suivant.**

Un avion a transporté 1 875 passagers le mois dernier. Sachant que cet avion ne peut transporter que 54 passagers à la fois, **combien de voyages a-t-il dû faire ?**

1/ **J'évalue le nombre de chiffres au quotient. J'encadre le dividende.**

 $54 \times 10 \leq 1875 \leq 54 \times 100$ Il y aura ........chiffres au **quotient**.

## 2/ **Je note le répertoire multiplicatif.**

3/ **Je vérifie les résultats de la division :**

Dividende = (Diviseur X quotient) + reste ................................................................

..........................................................................

4/ **Je rédige ma réponse** :

2/ **Pose et effectue les divisions suivantes.** (Note tes autres recherches sur ton brouillon !)

-----------------------------------------------------------------------------------------------------------------------

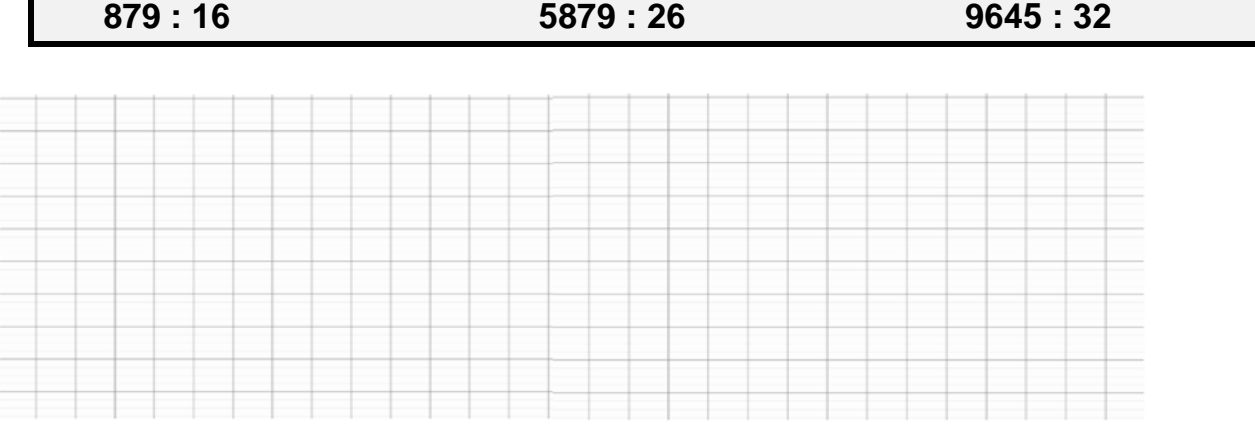

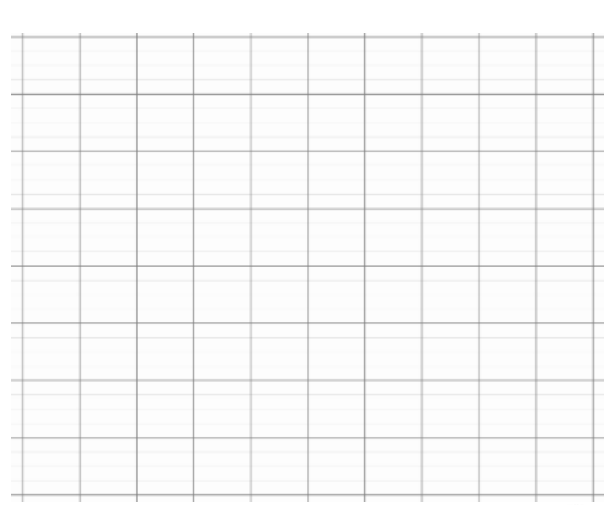

3/ Je trace la potence. Je pose la division.

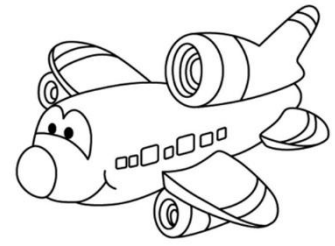

# **La division à deux chiffres**

### **1/ Résous le problème suivant.**

Un avion a transporté 1 875 passagers le mois dernier. Sachant que cet avion ne peut transporter que 54 passagers à la fois, **combien de voyages a-t-il dû faire ?**

a/ **J'évalue le nombre de chiffres au quotient. J'encadre le dividende.**

 $54 \times 10 < 1875 < 54 \times 100$ Il y aura 2 chiffres au **quotient.**

# b/ **Je note le répertoire multiplicatif.**

 $54 X 1 = 54$  $54 X 2 = 108$  $54 X 3 = 162$ 54 X 4 = 270

## **c/ Je vérifie les résultats de la division :**

Dividende = (Diviseur X quotient) + reste  $1875 = (54 \times 34) + 39$ 

#### **d/ Je rédige ma réponse** :

Il a dû faire 34 voyages.

**c**/ **Je trace la potence. Je pose la division.**

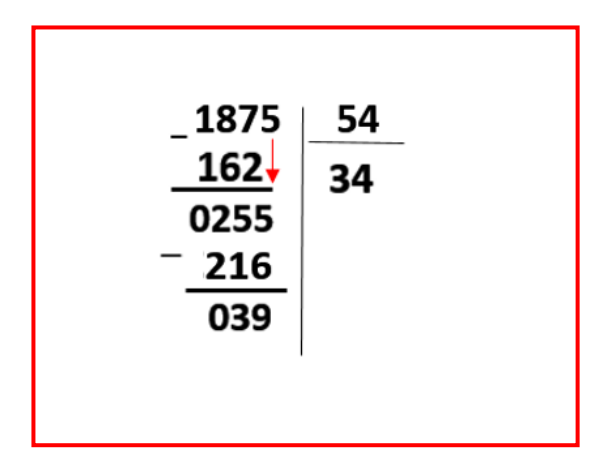

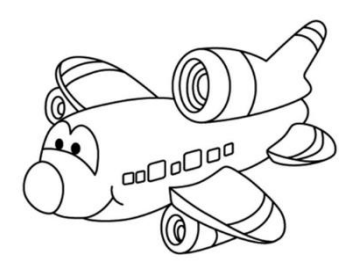

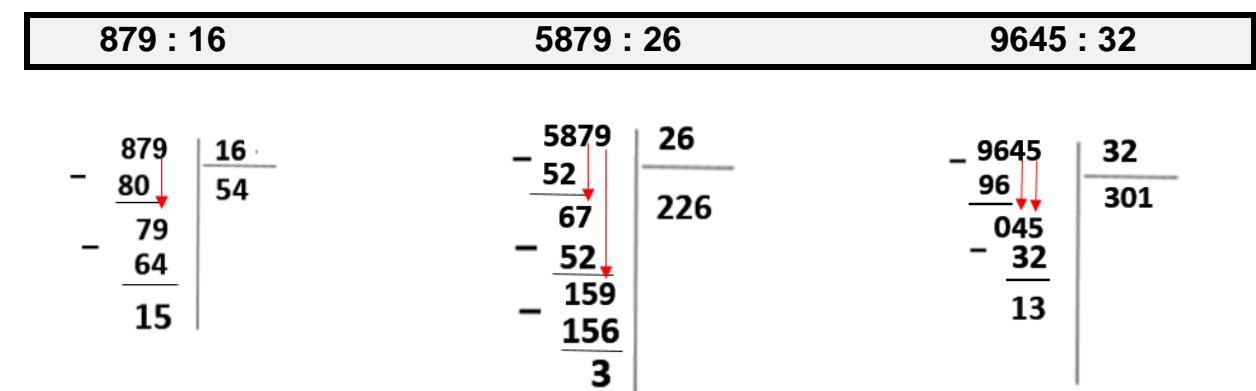

### 2/ **Pose et effectue les divisions suivantes.** (Note tes autres recherches sur ton brouillon !)